## Logique de description I Exercices

Cette semaine, nous allons appliquer nos connaissances de logique de description avec l'outil Protégé et le raisonneur Hermit en réalisant un exemple similaire à celui de la semaine dernière et en explorant les conséquences tirées par le raisonneur.

- 1. Démarrez Protégé.
- 2. À l'onglet Entities -> Object properties ajoutez le rôle suit.
- 3. À l'onglet Classes ajouter les classes Cours et Etudiant comme sous-classes de Thing.
- 4. Pour la classe Thing ajoutez les contraintes
	- (a) (sous-classe)  $\tau \in \forall suit.Cours$  (suit only Cours),
	- (b) et (axiomes généraux)  $\exists suit\tau \in Etudiant$  (suit some owl:Thing SubClassOf: Etudiant).
- 5. Donc si ces contraines (axiomes) sont satisfaits et si  $x$  suit  $y$ , qu'est-ce qu'on pourra conclure au sujet de  $x$  et  $y$ ?
- 6. On va maintenant vérifier que la machine arrive à la même conclusion pour des individus Roger et DIC9305.
	- (a) À l'onglet Individuals by class, ajoutez les instances (individus) Roger et DIC9305 à la classe Thing.
	- (b) Pour l'individu Roger, à Object property assertion ajoutez que Roger suit DIC9305.

Sauvegardez votre travail dans un fichier et vérifiez que les individus Roger et DIC9305 ne sont des instances inférées d'aucune classe (Types).

- 7. Démarrez maintenant le raisonneur (menu Reasoner -> Start Reasoner, avec Hermit comme raisonneur) et vériez que Roger est bien une instance inférée de la classe Etudiant et DIC9305 une instance inférée de la classe Cours.
- 8. Revenez à l'onglet Classe et ajoutez que les classes Etudiant et Cours sont *disjointes*, ce qui veut dire que l'axiome suivant est ajouté.

## Cours ⊓ Etudiant ⊑⊥

Que se passerait-il si on ajoutait une classe qui serait une sous-classe de Etudiant et Cours ? Une telle classe pourrait-elle avoir des instances ? Pourquoi ?

9. Vériez votre conclusion en ajoutant une sous-classe à la classe Cours. Vous pouvez lui donner un nom parlant comme Chimere. Maitenant, de cette classe Chimere, dans le panneau de droite vous pouvez indiquer quelle est aussi une sous-classe de Etudiant.

- 10. Si vous synchronisez ou redémarrez le raisonneur, quelle classe est inférée comme équivalente à Chimere ? Est-ce que ceci vous semble juste ?
- 11. On peut aussi se demander ce qu'il se passerait si on ajoutait une instance à la classe Chimere.  $\hat{A}$  Individual by Class ajoutez une telle instance et faites resynchronisez le raisonneur. Qu'obtenez vous comme résultat ? Est-ce que ceci vous semble conforme à ce qui a été formalisé ? Pourquoi ?

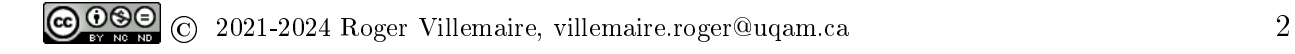